# Download Photoshop 2021 (Version 22.1.0) Serial Key Serial Key {{ updAte }} 2023

Installing Adobe Photoshop and then cracking it can be done, but it's not as straightforward as installing and then cracking it. First, you'll need to download a program called a keygen. This program will generate a valid serial number for you, so that you can activate the full version of the software without having to pay for it. After the keygen is downloaded, run it and generate a valid serial number. Then, launch Adobe Photoshop and enter the serial number. You should now have a fully functional version of the software. Just remember, cracking software is illegal and punishable by law, so use it at your own risk.

## **[CLICK HERE](http://xtraserp.com/intergranular.axiom?chested=clarfield&ZG93bmxvYWR8OHRiTW1rMGNYeDhNVFkzTWpVNU1qVTNOSHg4TWpVNU1IeDhLRTBwSUZkdmNtUndjbVZ6Y3lCYldFMU1VbEJESUZZeUlGQkVSbDA=lifeboats/open.UGhvdG9zaG9wIDIwMjEgKFZlcnNpb24gMjIuMS4wKQUGh)**

When it comes to Adobe's creativity apps, you need to have the right app for the right job. For those from the Mac world, their Creative Suite apps, starting with Photoshop, have long been the go-to apps for professional quality content creation. On the iPad, of course, that's a different story, especially for Photoshop. There's no doubt about it: After years of delays, Creative Cloud remains the most complicated product ever created by Adobe. The long-awaited "All-In-One" package, with Adobe's creative apps and services rolled into one all-encompassing service, has been delayed few times. I have had a Photoshop full license (CS7) for a while now and I am not a techie person. Still, after downloading and installing Photoshop CS5 a few days ago, I was taken back by its simplicity. There are some controls on the top, then clicking on any of these or going to a pallete will load it, for example: erasure colors. You have a large lot of options, sometimes you will want to know how many layers are on the working space, and you simply have to… Technology brings us a lot of options, but often only the first few options we try are capable of doing what we need. Photoshop Elements makes you the artist – and allows you to create a broad range of useful, digital tools based on design and style. With an iPad Pro, you get the best of both worlds. Create beautiful imagery on your iPad, then share it on your Mac, PC or mobile device via the Adobe Cloud. Without having to deal with a screen, the iPad Pro's 12.9-inch Retina display is just right for sketching and note taking, creating wireframes, and sharing your work...

### **Download free Photoshop 2021 (Version 22.1.0)Serial Number Product Key Full x32/64 {{ updAte }} 2022**

Canva is an incredibly accessible software that is designed especially for people with no graphic design training or knowledge. It is easy to use and the templates make graphic design possible for everyone. If you're a beginner and would like to know what software is best for graphic design, we'd recommend Canva. It's a no-fuss, camera-ready ready resource center making it easy to create amazing graphic designs and digital products without any graphic design training or experience. **SlideShare is working now to help all small businesses and professionals grow** SlideShare is launching a new, all-inclusive plan that includes a dedicated product manager, personal consultation from industry experts, and an improved royalty structure to enable businesses at every size to flourish. One of the biggest advantages of Canva is that you can use it for free. You can create graphics, videos, infographics and documents virtually for no charge. If you do need to purchase clipart, fonts, or other downloads, you can do so under the **Upgrade to Canva Smart Plan** option. The idea behind Canva is to provide a creative giant with creativity for all. This program is aimed at individuals who lack graphic design skills but who want to create stunning visual content like infographics, graphic design, Twitter Ads, and for businesses who want to make quality visual content and marketing content easy. The top left dropdown menu in the Library is the search bar. You can use this to find exactly what you're looking for. To the right of the search bar is the folder view, you can also view your catalog by selecting "all files" and clicking the arrow next to it to switch between viewing your images or the library's shared files. This mirrors your computer's desktop view. Below, is the "My Photo Albums" panel which allows you to view all of your images included in Lightroom and to add any additional ones you have on your computer. To add an image to the library, view your "Locked" images and select "Add to Library" at the bottom of the screen. If you want, you can delete any image by selecting it in the Library view and selecting the trashcan symbol at the bottom left, or you can use the + and - icons to remove an image. You can view your "All Photos" in the upper-right. If you would like to move between the Library and your desktop view, select View > Library. To view the last folder you were in, hold the folder close to your screen while viewing the desktop. You can also add a folder from your desktop by selecting "Add as new" at the bottom of the panel. e3d0a04c9c

### **Download free Photoshop 2021 (Version 22.1.0)Serial Number For Windows x32/64 2023**

If you've used other photography editing software, like Apple's Aperture or Adobe's Bridge, you'll probably find Photoshop Elements easy to set up and use. If you're coming from the world of more traditional graphics software like Photoshop or Illustrator, it can be intimidating at first, because the interface in Photoshop Elements is different from what you're used to. But trying it out will help you familiarize yourself with the elements of the interface. Remember too that, just like with any photo editor, the search feature is your friend. Photoshop is used by extensive numbers of photo retouching jobs, by graphic artists, and by designers. This picture editing software is the most widely used image editing software. Photographers use it to retouch their images, which includes retouching photos to remove unwanted objects such as facial blemishes, corruptions, and much more. Commercial and printing companies use Photoshop to create advertising graphics and brochures. Graphic designers and animators use it to add printed material to the look of TV, movies, films, and animations. Some people use it to do image composites by adding layers to existing images. With the release of the final version of Photoshop CC in 2015, Adobe added the three essential features of "pencil," "color," and "photo" tools. The pencil tool allows users to select, move, resize, or copy objects and modify their shapes. The color tool allows user to paint on the canvas and apply effects to the mesh. The photo tool works similarly to the pencil tool, but with the ability to use brushes and effects to refine shapes.

adobe photoshop elements 11 mac download photoshop elements 11 mac download psx photoshop express download photoshop express download on windows 11 photoshop express download windows photoshop express download in windows 7 photoshop express download in windows 10 photoshop express download mod photoshop express download for free photoshop express download for windows 11

Chalk "grayscale" is a kind of pattern fill. Create this type of fill in Photoshop by going to Image > Adjustments > Curves or using the Curves dialog box. Levels, Smart Objects, Transforms, Layer Masks and Adjustment Layers are all the properties of a pattern fill. Instead of using the default version of Photoshop, you may opt for the new version Photoshop CC 2015 from Adobe. This new and improved version of Photoshop is one of the hottest selling and used by professional users in the world. Before the release of Photoshop CS6, members of the Photoshop users group discovered a hidden function within Photoshop, which called "Auto Crop Tool." This function allows users the ability to crop images that they have already resized. Ideally, it would not be a brilliant way to crop, or resize, images as it could easily open the user to a copyright violation of the original image. However, the feature is a simple and wonderful time-saver, and it can save users a lot of time. In this article, we will further explain the Auto Crop Tool. Earlier versions of Photoshop and other programs composing the Adobe Creative Cloud could not access completed files stored on the user's Dropbox cloud storage. And this could cause a big issue, as Dropbox is one of the most used cloud storage program for many users. To solve this problem, Adobe updated the latest version of Photoshop and required the users to pay a fee of \$50 to have access to these files. That fee is well worth it for users to get access to large Dropbox account so that these files are easy to handle. In the past application, for example, the Dropbox account could benefit other users with free accounts.

Masks— Want to place a special design in a specific area of an image? With the "masks" feature, you can pin a layer on either side of an object and create a border around that object. Or, you can add black and white stripes on the edge of a layer, or even a muted design on a black background. Hydraulic weaponry— For the cats of Photoshop users on the battlefield, there is a group of special the military-tactics that are created with the help of Photoshop. Photoshop tools include: "Spherize", "Pucker", "Blur", and "Hair". Photoshop enables you to manipulate a sound to draw a picture, recast a character, or fits together the environment to create more dynamic images. Live text— Children of Photoshop employ this feature, placing text from the Adobe Type Tool into a live body text layer. Using this feature, you can create any text effect you want, whether it's a title in the middle of a page, or an eye opening novel, a character design, or the sign on a billboard. Text on Paths— What if you want to place several text blocks on separate paths in Photoshop? With the aid of "Text on Path" tool, you can do all such work in a single action. After placing a text on the path, you can move the path or change the position of the text to your heart's content. You can also use this tool to add hyperliner art to your paths. Adobe software is based on a monthly subscription model; this is done in order to charge customers for the usage of the software. In a subscription model, users are encouraged to sign up to annual plans that offer different pricing schemes. The yearly cost of a Photoshop Creative Cloud subscription for a single user can range from \$10 to upwards of \$500. Premium pricing usually comes with more storage, online services for printing and web-hosting and more features.

<https://soundcloud.com/evervebelt1985/livro-frances-wizard-pdf> <https://soundcloud.com/easratdryssw/backyardeos-torrent> <https://soundcloud.com/anwkeksuvaljn/taito-type-x2-arcade-loader-15-60> <https://soundcloud.com/riagobsmoti1985/proshika-shabda-software-free-download> <https://soundcloud.com/vesearnove1982/haunted-3d-hindi-dubbed-free-download-utorrent> <https://soundcloud.com/dutinaveriiy/mathwave-easyfit-professional-v5-50-cracked-gqgja> <https://soundcloud.com/lacomushots1974/adobe-audition-15-crack-serial-key> <https://soundcloud.com/ohowhelenx/redshift-2641-crack-441-mb> <https://soundcloud.com/dimashilova4/mario-party-3-wad-ntsc-46>

The Adobe Creative Suite is the world's leading design and content creation suite. Containing Adobe's most popular software products, the Creative Suite offers access to the largest community of creative professionals and the most feature-rich toolsets in the industry. With the introduction of the Adobe Creative Suite, it integrates state-of-the-art technology based on the latest advances in computer graphics, digital media, and usability design that out-performs Photoshop and its predecessors. Adobe Muse is a new version of the Internet design tool, Adobe Muse, which is used to build HTML5 and mobile-first websites. The tools in these two websites are fully compatible and can be used together in a creative way. It is suitable for both beginning and intermediate users. A few years ago, Adobe Muse was first available as a standalone product (under the name Create, for example). Both versions are now available as a unit of the Creative Suite. All product names, logos, and brands are property of their respective owners. All company, product and service names used in this website are for identification purposes only and are not trademarks of Adobe . Adobe Photoshop Elements for macOS offers a streamlined, non-destructive editing experience that's accessible and easy to use. Edit your pics and create awesome graphics in Photoshop. An intuitive, guided workflow has everything you need to complete your projects from start to finish. And, because Elements boasts features that professional photographers need, it's an ideal solution for all types of designers and illustrators.

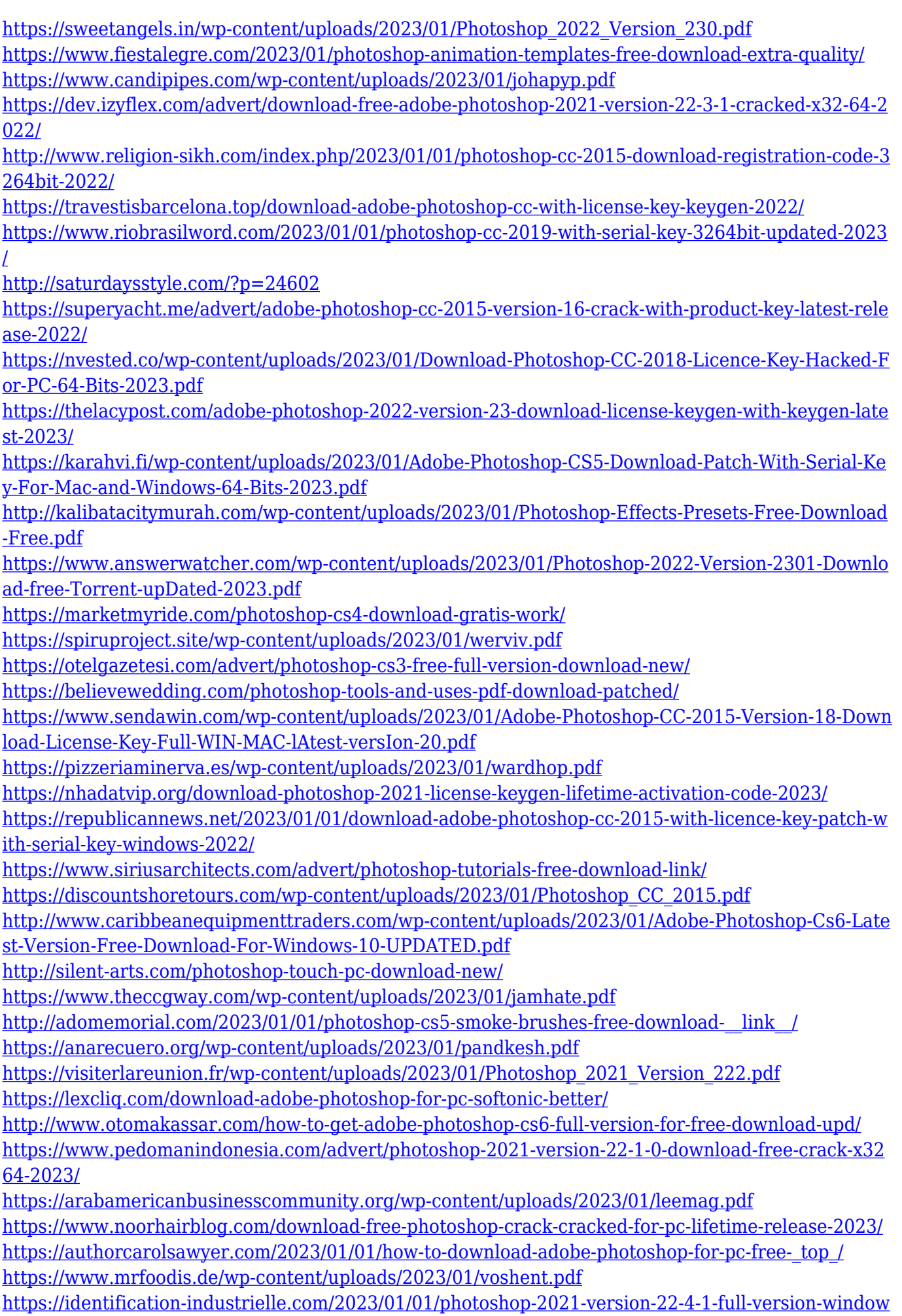

#### [s-latest-update-2022/](https://identification-industrielle.com/2023/01/01/photoshop-2021-version-22-4-1-full-version-windows-latest-update-2022/) <https://energyconnectt.com/wp-content/uploads/2023/01/imopur.pdf> <https://bmpads.com/wp-content/uploads/2023/01/palmoi-3.pdf>

Another Photoshop feature you will find and use is the Brush. It's an easy tool for recreating textures, colors, and designs manually. The tool offers many options and uses layers to blend one with another. Watch this video to learn how to use the Brush tool. Many people find this tool useful for updating textures or creating new ones. Have You ever created a PowerPoint presentation where you wanted to add a picture of your friend in it but you were not comfortable sharing it with him? This is the scenario many photography and artist clients face. They want to add a picture of their friends or family in their presentation slide but the subject doesn't want the image shared with anyone else. For example, you might have a slide in your presentation called "My Close Friends List" or something similar. In that slide, you want to add a picture of your friend. You just don't want to share it with your friend since he would think it's creepy. One option is to ask your friend to stand in the frame completely out of focus for the image and to blur it. Today, we're introducing a new way to add people to your presentation, using the Photoshop and Photoshop Elements versions of the apps. This new feature is available for you from the Photoshop Elements app on the Mac App Store and as a Universal app on the Mac App Store. On Windows Photoshop is available from the Adobe Creative Cloud app, and Photoshop Elements is available as a desktop app or as a Universal app on Windows.